### **avg Average**

**Definition:** Average or mean value of data in a histogram. **Description:** The average is calculated by the formula: Avg =

$$
\sum_{i=1}^{n}(\text{bin count})_{i}(\text{bin value})_{i} / \sum_{i=1}^{n}(\text{bin count})_{i}
$$

where n is the number of bins in the histogram, bin count is the count or height of a bin, and bin value is the center value of the range of parameter values a bin can represent.

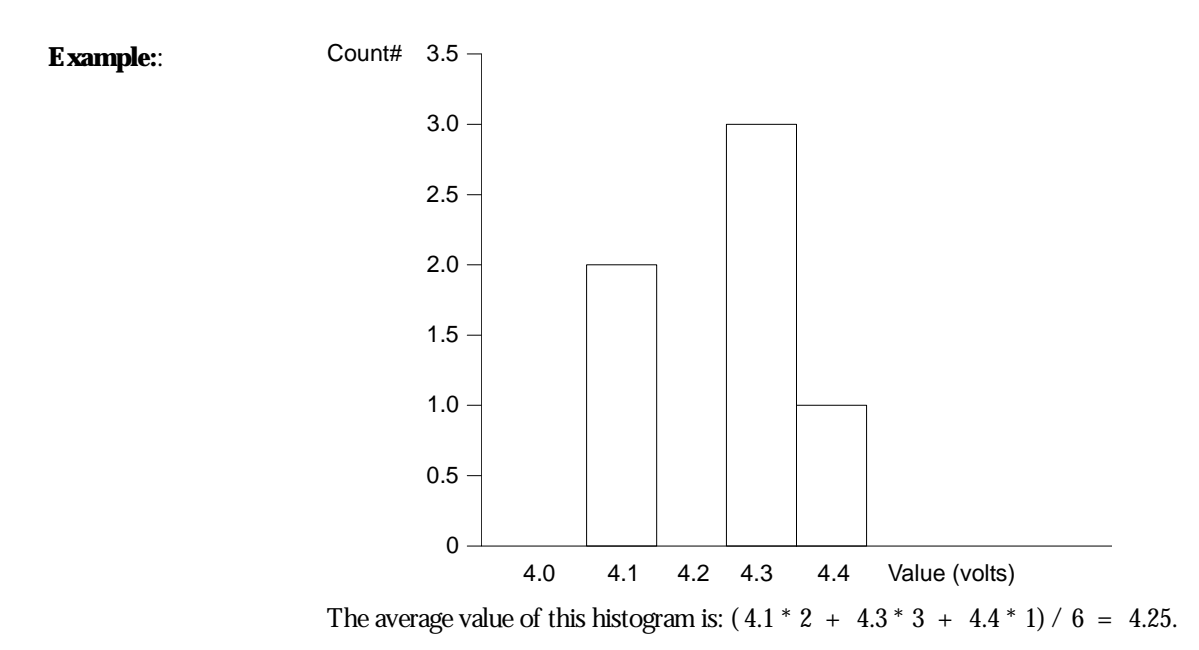

LTXXX-OM-E Rev B  $\overline{211}$ 

## **fwhm Full Width at Half Maximum**

**Definition:** Determines the width of the largest area peak, measured between bins on either side of the highest bin in the peak that have a population of half the highest's population. If several peaks have an area equal to the maximum population, the leftmost peak is used in the computation.

**Description:** First, the highest population peak is identified and the height of its highest bin (population) determined (for a discussion on howpeaks are determined see the pks parameter Description:). Next, the populations of bins to the right and left are found, until a bin on each side is found to have a population of less than 50% of that of the highest bin's. A line is calculated on each side, from the center point of the first bin belowthe 50% population to that of the adjacent bin, towards the highest bin. The intersection points of these lines with the 50% height value is then determined. The length of a line connecting the intersection points is the value for **fwhm**.

**Example:**

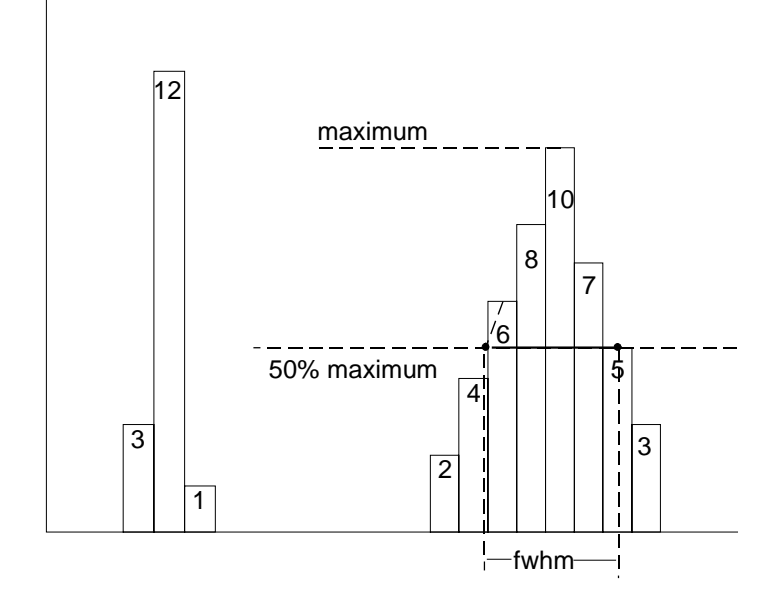

## **fwxx Full Width at xx% Maximum**

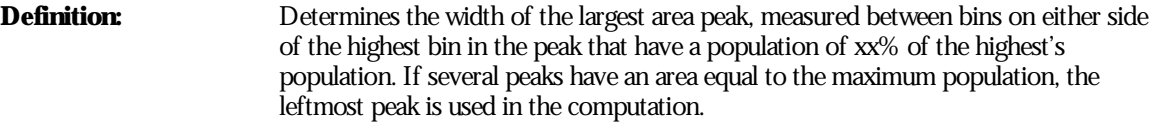

**Description:** First, the highest population peak is identified and the height of its highest bin (population) determined (see the pks Description:). Next, the bin populations to the right and left are found until a bin on each side is found to have a population of less than xx% of that of the highest bin. A line is calculated on each side, from the center point of the first bin belowthe 50% population to that of the adjacent bin, towards the highest bin. The intersection points of these lines with the xx% height value is then determined. The length of a line connecting the intersection points is the value for **fwxx**.

**Parameter Settings:** Selection of the **fwxx** parameter in the "CHANGE PARAM" menu group causes the "MORE fwxx SETUP" menu to appear. Pressing the corresponding menu button displays a threshold setting menu that enables you to set the 'xx' value to between 0 and 100% of the peak.

### **Example: fwxx** with threshold set to 35%:

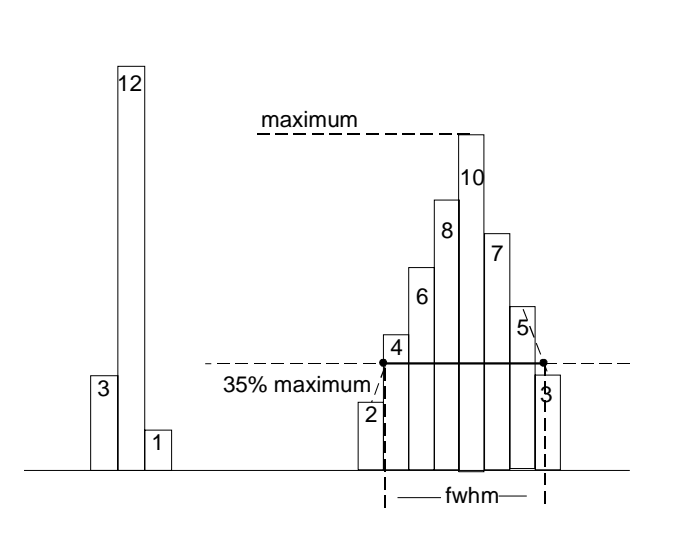

LTXXX-OM-E Rev B  $_{\rm 213}$ 

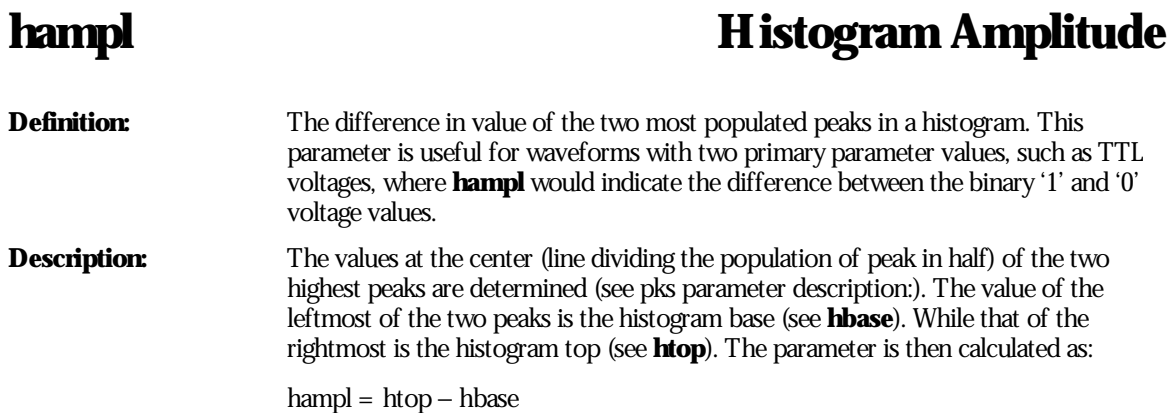

**Example:**

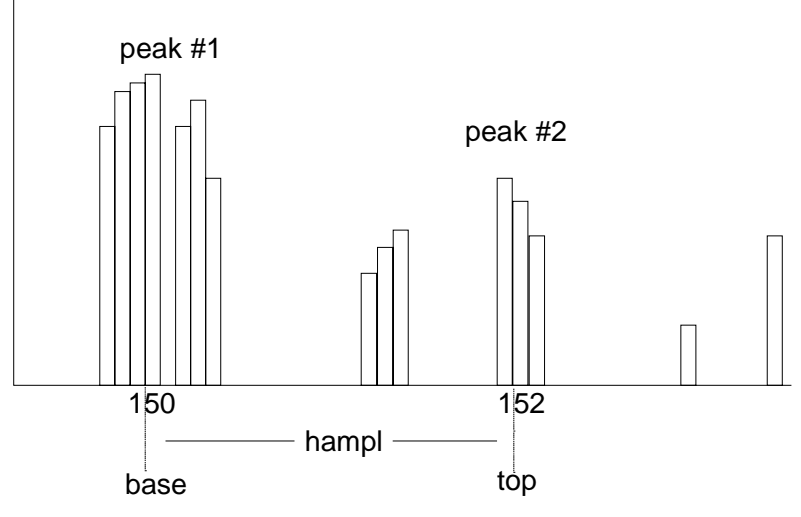

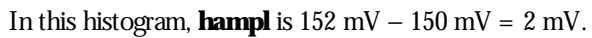

# **Hbase Histogram Base Definition:** The value of the leftmost of the two most populated peaks in a histogram. This parameter is primarily useful for waveforms with two primary parameter values such as TTL voltages where **hbase** would indicate the binary '0' voltage value. **Description:** The two highest histogram peaks are determined. If several peaks are of equal height the leftmost peak among these is used (see **pks**). Then the leftmost of the two identified peaks is selected. This peak's center value (the line that divides the population of the peak in half) is the **hbase**. **Example:** peak #1 peak #2

hbase

150

LTXXX-OM-E Rev B  $_{\rm 215}$   $_{\rm 215}$ 

# **high** High

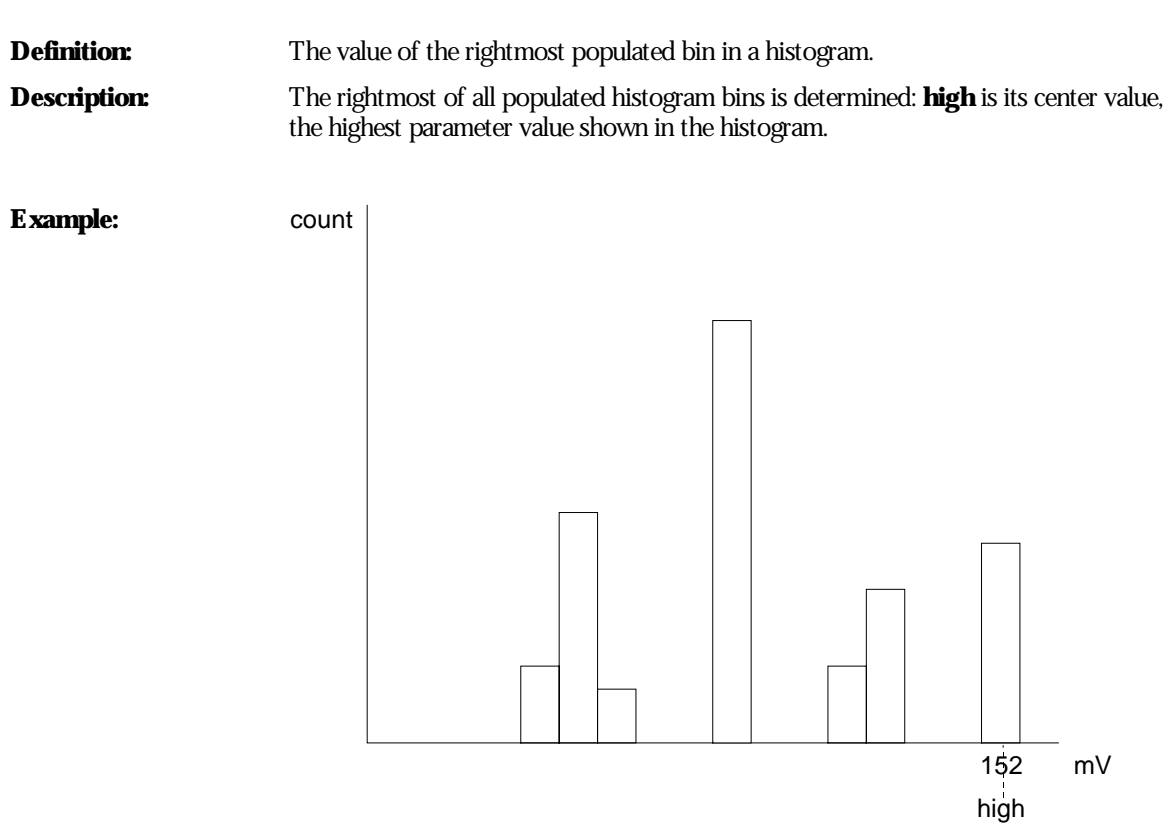

In this histogram **high**is 152 mV.

## **hmedian Histogram Median**

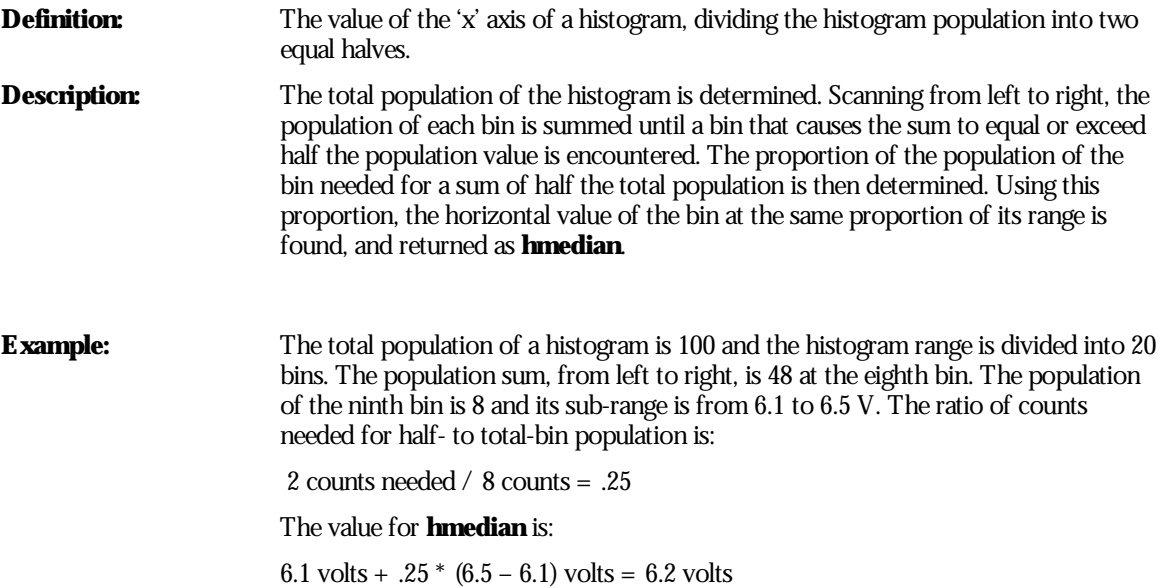

### **hrms Histogram Root Mean Square**

**Definition:** The rms value of the values in a histogram.

**Description:** The center value of each populated bin is squared and multiplied by the population (height) of the bin. All results are summed and the total is divided by the population of all the bins. The square root of the result is returned as **hrms**.

**Example:** Using the histogram shown here, the value for **hrms** is:

hrms =  $\sqrt{(3.5^{2} * 2 + 2.5^{2} * 4)/6}$  = 2.87

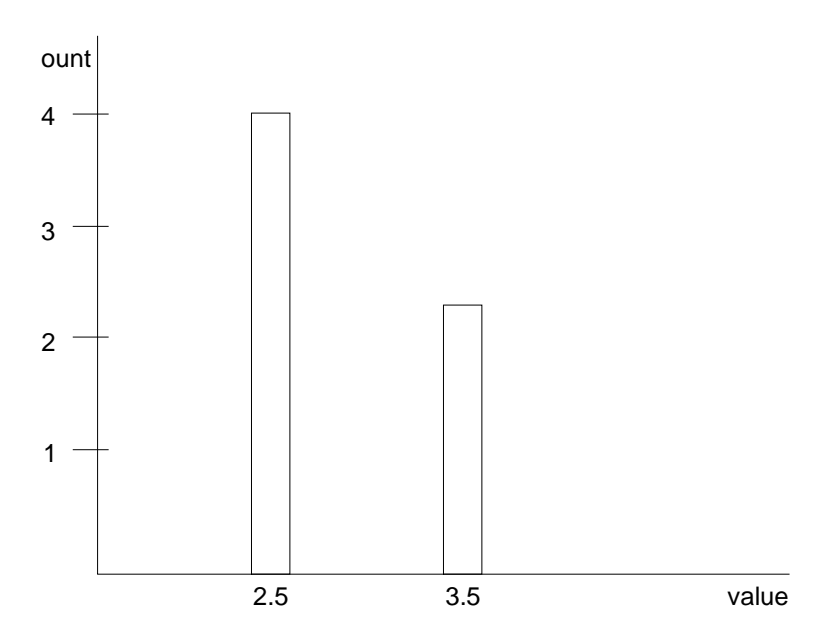

htop

152 mV

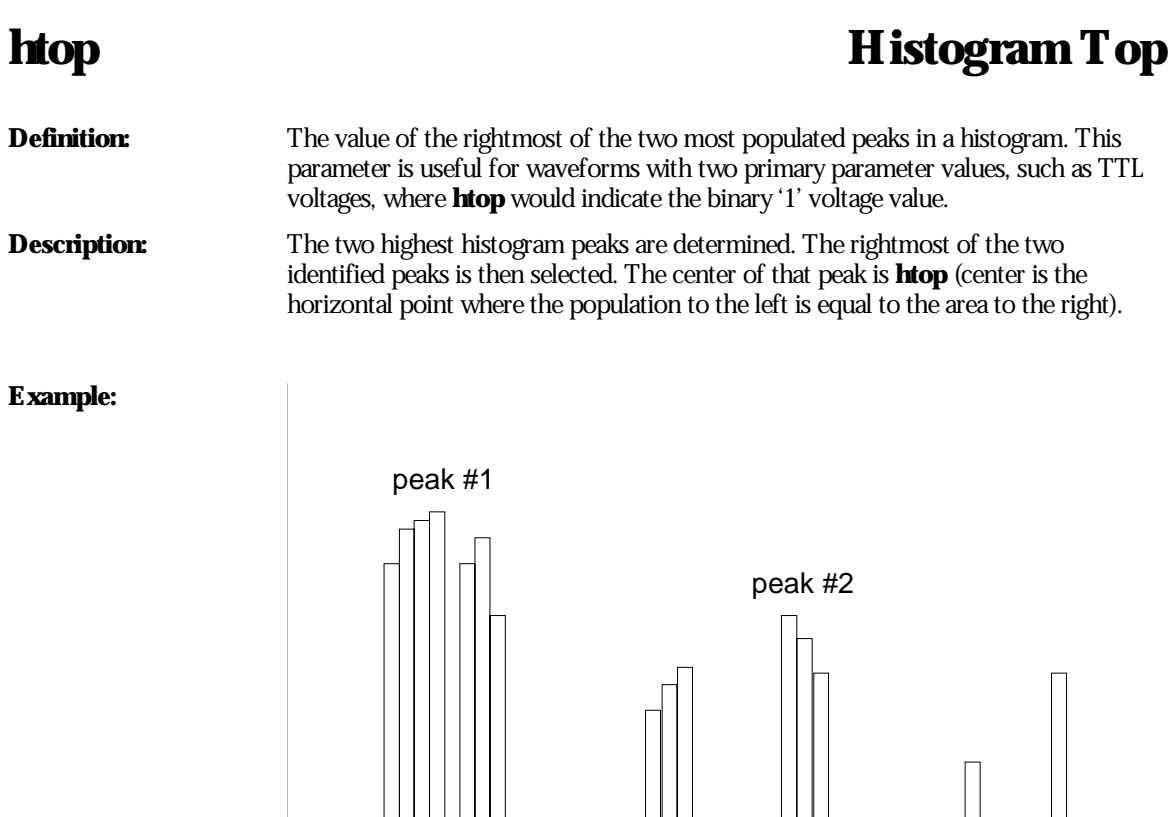

LTXXX-OM-E Rev B  $\overline{219}$ 

### **low** Low

![](_page_9_Picture_70.jpeg)

**Example:**

![](_page_9_Figure_5.jpeg)

In this histogram **low** is 140 mV.

### **maxp** Maximum Population

**Definition:** The count (vertical value) of the highest population bin in a histogram. **Description:** Each bin between the parameter cursors is examined for its count. The highest count is returned as **maxp**.

![](_page_10_Figure_4.jpeg)

Here, **maxp** is 14.

### **mode Mode**

**Definition:** The value of the highest population bin in a histogram. **Description:** Each bin between the parameter cursors is examined for its population count. The leftmost bin with the highest count found is selected. Its center value is returned as **mode**. **Example:** count

![](_page_11_Figure_4.jpeg)

Here, **mode** is 150 mV.

![](_page_12_Picture_123.jpeg)

## **pks Peaks**

![](_page_13_Picture_178.jpeg)

![](_page_14_Figure_1.jpeg)

**Example:** Here the two peaks have been identified. The peak with the highest population is peak # 1.

![](_page_14_Figure_3.jpeg)

## **range** Range

![](_page_15_Picture_70.jpeg)

### **Example:**

![](_page_15_Figure_5.jpeg)

In this example: **range** is 2 mV

### **sigma Sigma**

**Definition:** The standard deviation of the data in a histogram.

**Description:** 

mean = 
$$
\sum_{i=1}^{n}
$$
 [bin count: \* bin value]/( $\sum_{i=1}^{n}$  bin count.) ;

$$
\text{sigma} = \sqrt{\sum_{i=1}^{n} [\text{bin count}_{i} * (\text{bin value}_{i} - \text{mean})^{2}] / (\sum_{i=1}^{n} [\text{bin count}_{i}] - 1)},
$$

where n is the number of bins in the histogram, bin count is the count or height of a bin, and bin value is the center value of the range of parameter values a bin can represent.

**Example:** For the histogram:

![](_page_16_Figure_12.jpeg)

mean = 
$$
(2 * 4.1 + 3 * 4.3 + 1 * 4.4) / 6 = 4.25
$$
  
sigma =  $\sqrt{(2 * (4.1 - 4.25)^2 + 3 * (4.3 - 4.25)^2 + 1 * (4.4 - 4.25)^2) / (6 - 1)} = 0.1225$ 

## **totp** Total Population

**Definition:** Calculates the total population of a histogram between the parameter cursors. **Description:** The count for all populated bins between the parameter cursors is summed.

**Example:**

![](_page_17_Figure_5.jpeg)

The total population of this histogram is 9.

![](_page_18_Picture_88.jpeg)

W

BLANK PAGE